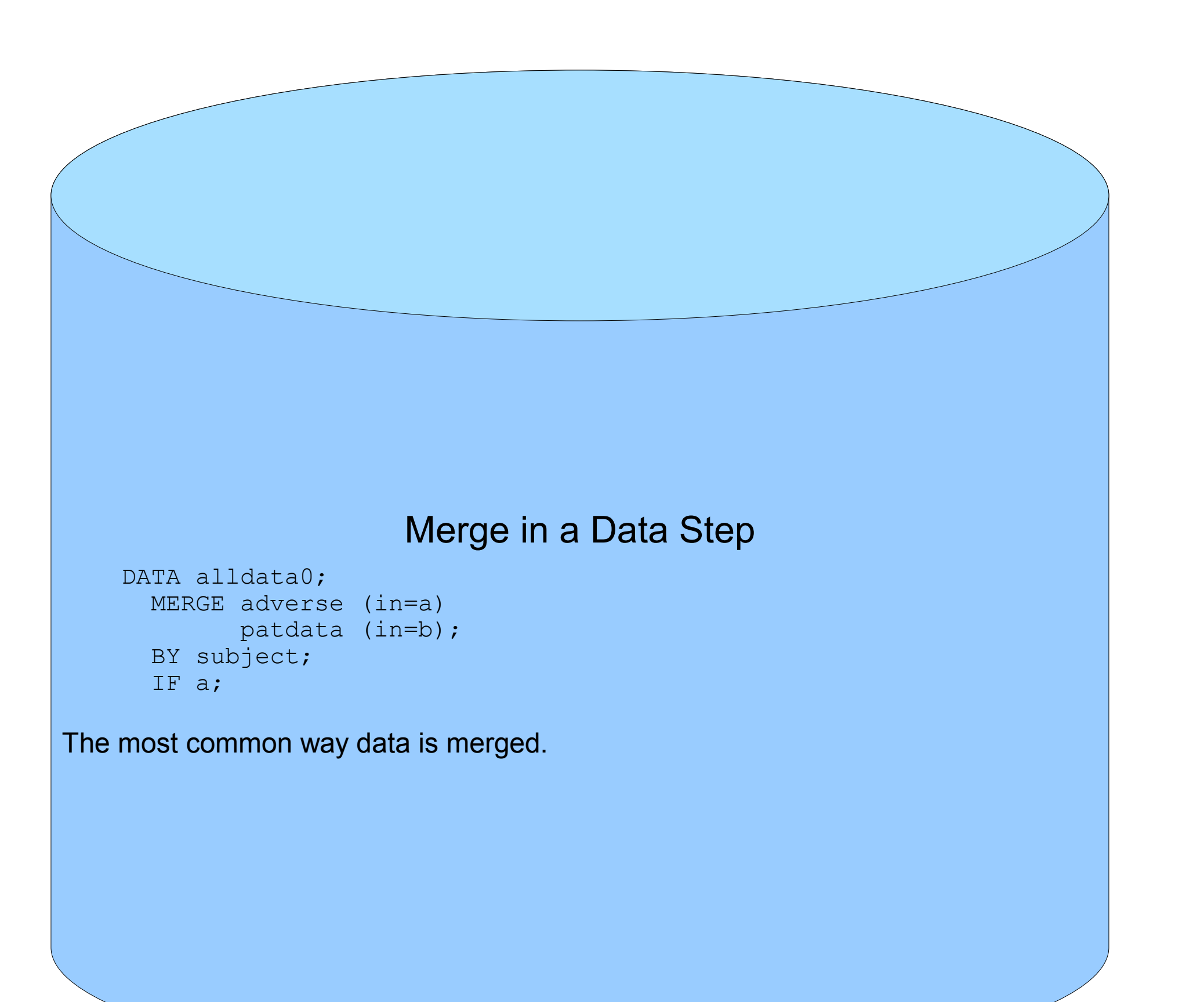

### Merge with Format DATA fmt; RETAIN fmtname 'TRT\_FMT' type 'C'; SET patdata; RENAME subject=start trt\_code=label; PROC FORMAT CNTLIN=fmt; DATA alldata0; SET adverse; ATTRIB trt\_code LENGTH=\$1 LABEL='Treatment Code';

 trt\_code=PUT(subject,\$trt\_fmt.); First load PATDATA into a format, then set TRT\_CODE using a PUT statement.

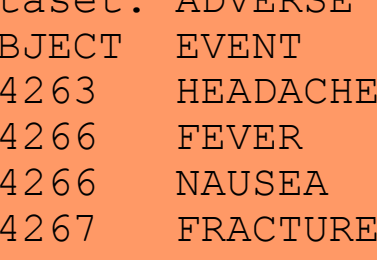

 DATA alldata0; IF \_n\_=0 THEN SET patdata; IF  $\boxed{n}$ =1 THEN DO; DECLARE HASH h1 (dataset: "PATDATA"); rc= h1.definekey("SUBJECT"); rc=\_h1.definedata("TRT\_CODE"); rc=\_h1.definedone();  $\text{call mixing(SUBJECT, TRT\_CODE)}$ ; END; SET adverse;  $rc=$ h1.find(); IF  $r^{-}$  rc^=0 THEN trt code=" "; DROP rc;;

Available since version 9.1, hash tables have been seen as an efficient way to merge data. In the example above, the dataset PATDATA gets loaded into a hash table, then the ADVERSE dataset is loaded into the datastep and the match is made using the FIND() method.

 DATA \_null\_; SET patdata;

CALL EXECUTE ("DATA alldat;"|| " SET adverse;"||

" WHERE subject='"||STRIP(subject)||"';"|| " trt\_code='"||STRIP(trt\_code)||"';"|| "PROC APPEND BASE=alldata0 DATA=dat0 FORCE;"||  $"RUN; "$ );;

## Merge with a Hash Table

RUN;

A variation on the hash table is to load the dataset with unique records into an array and then do the match. There is one surprising feature - the line: IF subject=INPUT(f(j,1),best.) THEN DO; where the actual compare is done, can be changed to use any comparison, whether it be an INDEX function or greater than/less than operators.

# CALL EXECUTE

RUN;

This method uses CALL EXECUTE to add TRT\_CODE from PATDATA to ADVERSE by SUBJECT, appending the result each time to the dataset ALLDATA0. Unfortunately this method will only produce a dataset with the intersection of data from PATDATA and ADVERSE, but is something to occasionally use.

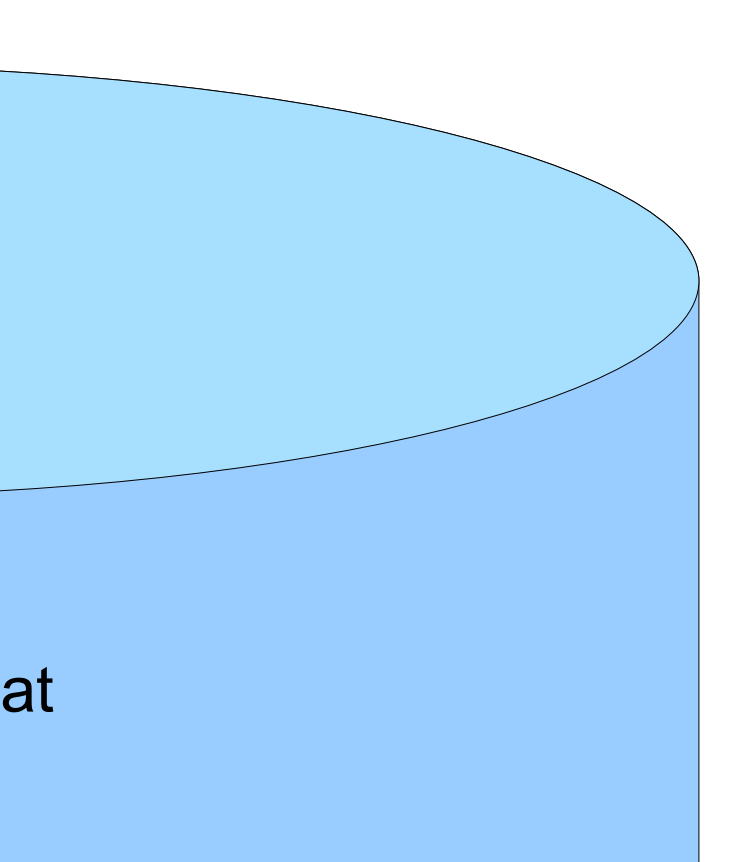

Merge with an Array

ATDATA','ADVERSE');  $\mathsf{cut}(\mathsf{nobs},8.))$  ;  $f$ {&xpatdata.,2} \$6 \_TEMPORARY\_;  $ext$  code=trt code dict)); ;  $\overline{f}$ {i,2}=trt\_code\_dict;

 $(j,1)$ , best.) THEN DO; OUTPUT;

THEN OUTPUT;

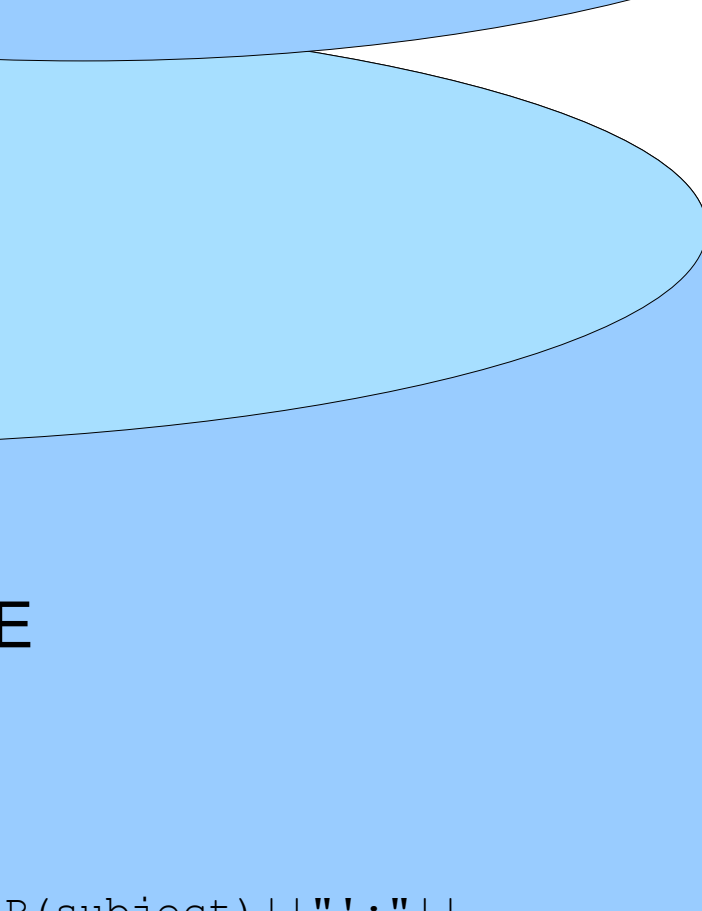

**Introduction** There is more than one way to merge data – this poster looks at eight!

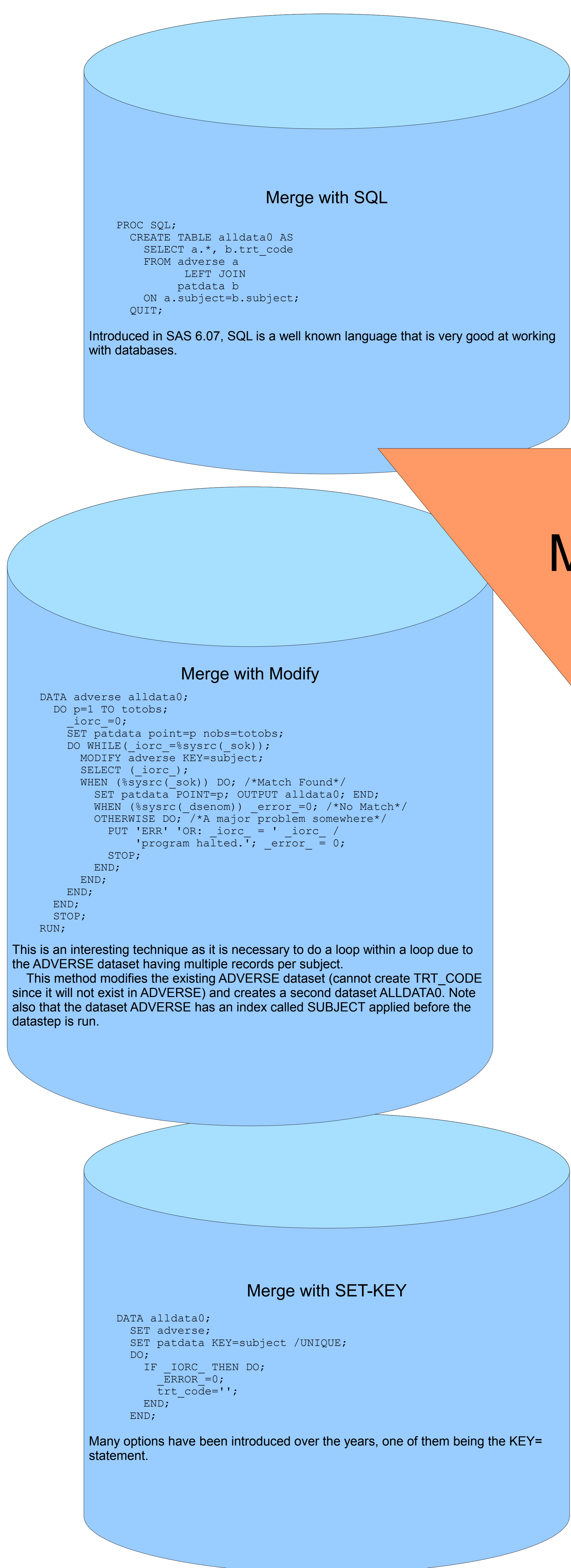

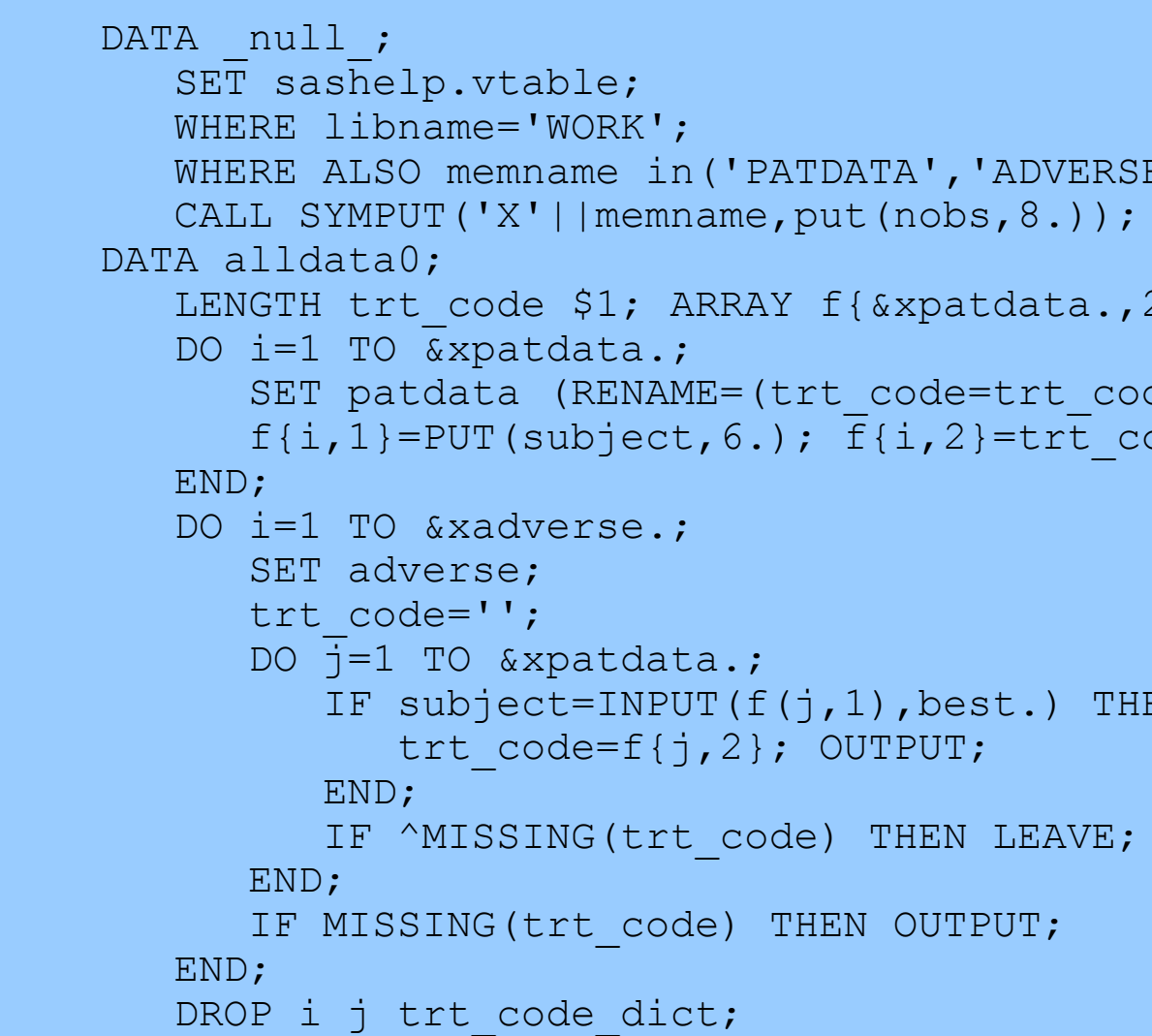

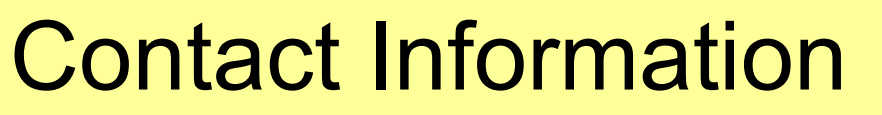

David Franklin Independent SAS Consultant Tel/Cell: 603-275-6809 Email: dfranklinuk@compuserve.com http://ourworld.compuserve.com/homepages/dfranklinuk SGF P197-2009

# Merging Data Eight Different Ways

David Franklin, Independent Consultant, New Hampshire, USA

### The Data

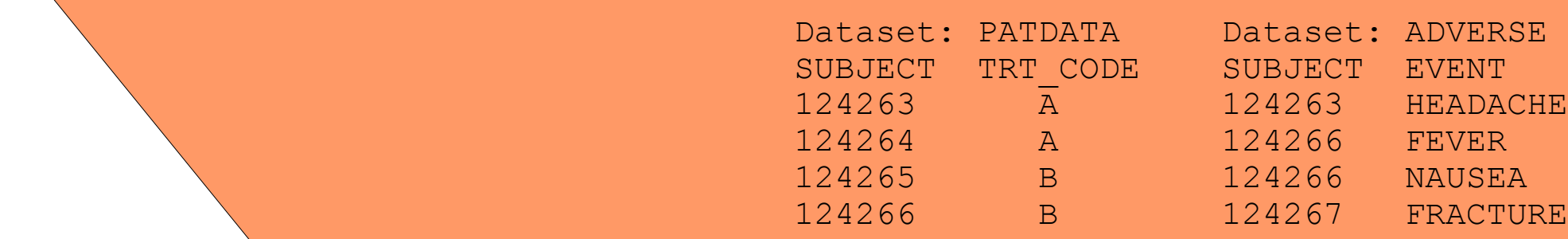

### **Conclusion**

There is no "one method" that is best – it is dependent on the data and the system available to you. But try each one sometime, the results may surprise you.